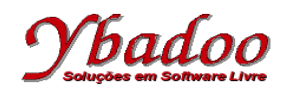

**01.** Desenvolver uma expressão lambda que calcule a área total de um cilindro de altura h e de raio r por meio da fórmula  $2 * \pi * (h + r) * r$ .

 $(\lambda h.(\lambda r.2 * \pi * (h + r) * r))$ 

**02.** Qual o resultado da execução da expressão lambda  $(\lambda y, y * y)$  ( $(\lambda z, z + 5)$  4)

```
(\lambda v \cdot v * v) ((\lambda z \cdot z + 5) 4)= (\lambda y. y * y) ((\lambda z. z + 5) 4) // [4/z] trocar z por 4
 = (\lambda y. y * y) (4 + 5)<br>= (\lambda y. y * y) 9 = (h + r) * rλy.y * y)9 // [9/y] trocar y por 9] trocar y] trocar y por 9 por 9
 = (9 * 9)= 81
```
**03.** Qual o resultado da execução da expressão lambda (((λx.λy.(xy))(λa.a))w)

```
(((\lambdax.\lambday.(xy))(\lambdaa.a))w)
= (((λx.λy.(xy)) (λa.a))w) // [λa.a/x] trocar x por λa.a<br>= ((λy.((λa.a)y))w) // [w/y] trocar y por w
= ((\lambday.((\lambdaa.a)y)w)
 = (h + r) * rλa.a)w // [w/a] trocar a por w
= w
```
**04.** Implemente uma função recursiva, conforme as definições recursivas de Bird, que verifique se um número natural é par através da seguinte definição recursiva, que retorna 1 quando o argumento é par e 0 quando ele é ímpar.

 $par(x) =$ se x = 0, então 1 se x = 1, então 0 se x > 1, então par (x - 2) par(x) =  $\lambda$ x.(x = 0 → 1, (x = 1 → 0, par(x - 2)))

**05.** Apresente a função recursiva parcial de Kleene que realize a potenciação de uma base por um expoente, ambos naturais, utilizando as funções básicas apresentadas a seguir. Apresente também a execução da função  $pot(2, 3)$ .

```
mul(x, y) = \lambdax.\lambday.x * y função multiplicação
proj3<sub>3</sub> = \lambda(x, y, z).z função projeção do 3º componente
pot(x, 0) = 1
pot(x, y + 1) = mul(x, proj3<sub>3</sub>(x, y + 1, pot(x, y)))
pot(2, 3)= \text{mul}(2, \text{proj3}_3(2, 3, \text{pot}(2, 2)))= \text{mul}(2, \text{proj3}_3(2, 3, \text{mul}(2, \text{proj3}_3(2, 2, \text{pot}(2, 1))))= \text{mul}(2, \text{proj3}_3(2, 3, \text{mul}(2, \text{proj3}_3(2, 2, \text{mul}(2, \text{proj3}_3(2, 1, \text{pot}(2, 0)))))))= mul(2, proj3<sub>3</sub>(2, 3, mul(2, proj3<sub>3</sub>(2, 2, mul(2, proj3<sub>3</sub>(2, 1, 1))))))
= \text{mul}(2, \text{proj3}_3(2, 3, \text{mul}(2, \text{proj3}_3(2, 2, \text{mul}(2, 1))))= \text{mul}(2, \text{proj3}_3(2, 3, \text{mul}(2, \text{proj3}_3(2, 2, 2))))= \text{mul}(2, \text{proj3}_3(2, 3, \text{mul}(2, 2)))= \text{mul}(2, \text{proj3}_3(2, 3, 4))= \text{mul}(2, 4)= 8
```